Wednesday February <sup>6</sup>

Lecture 10

Compared Loop: Exercise (2.1)

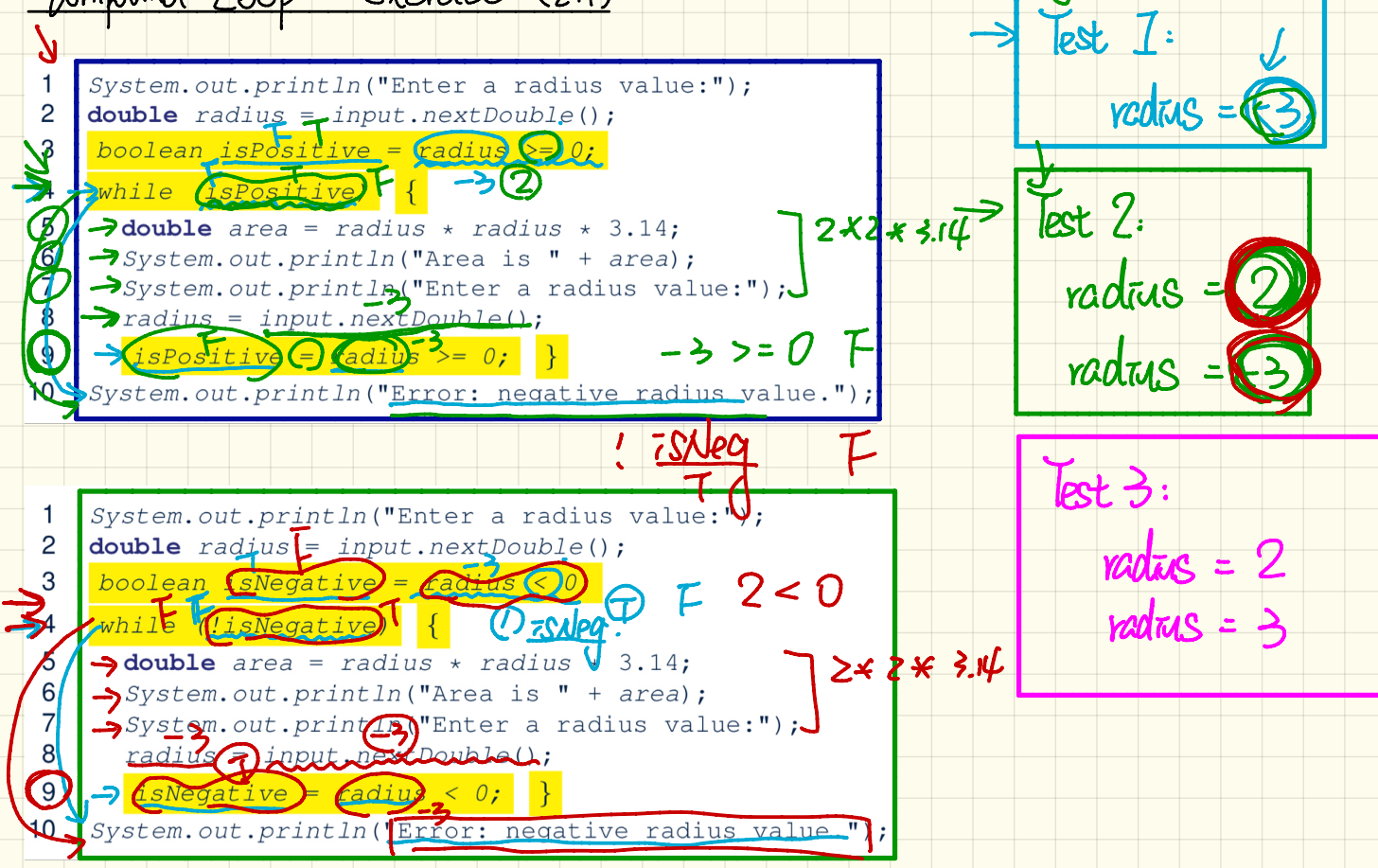

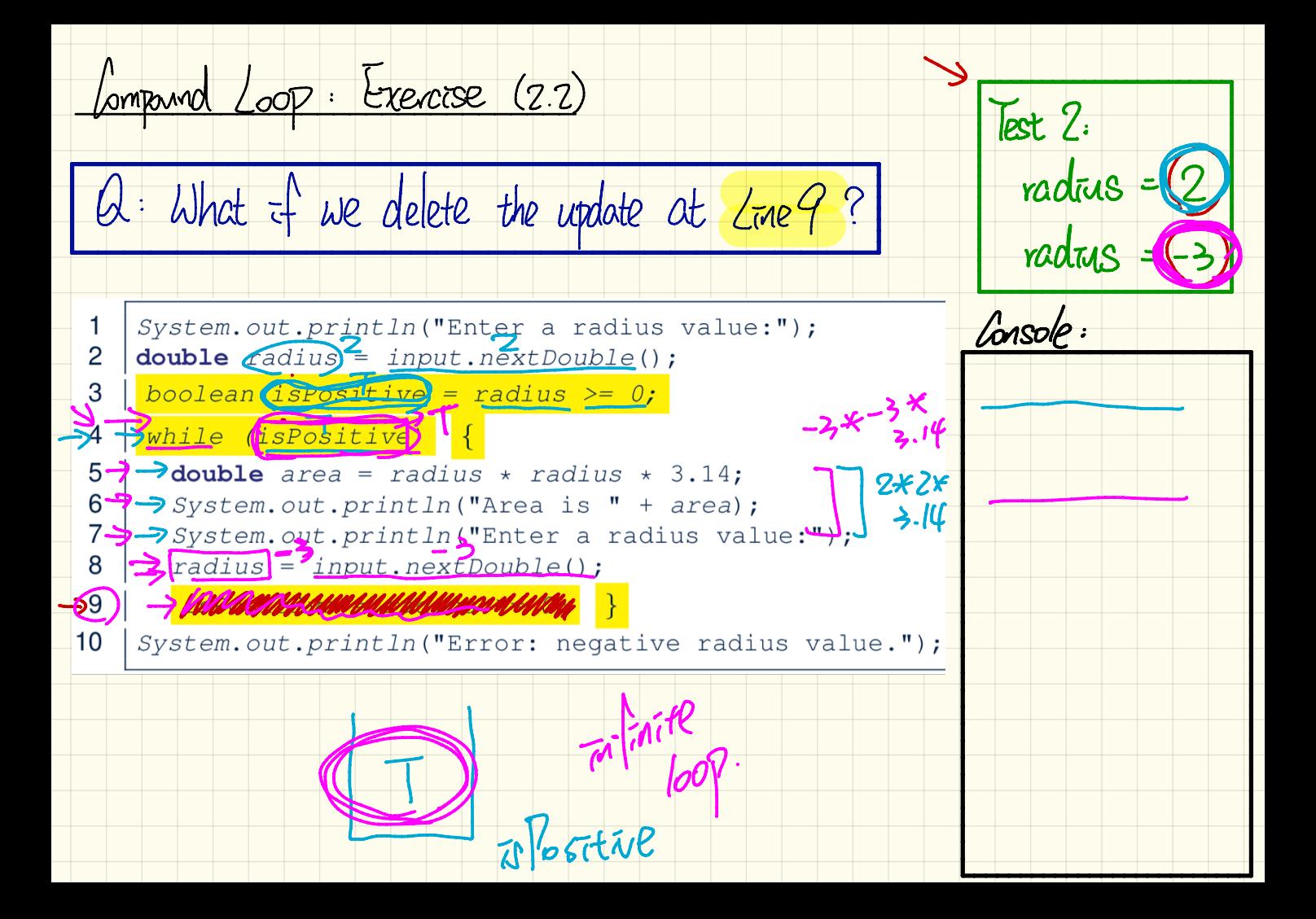

 $f_{\alpha}$ - Loop  $\iff$  while-loop

• To convert a while loop to a for loop, leave the initialization and update parts of the for loop empty.

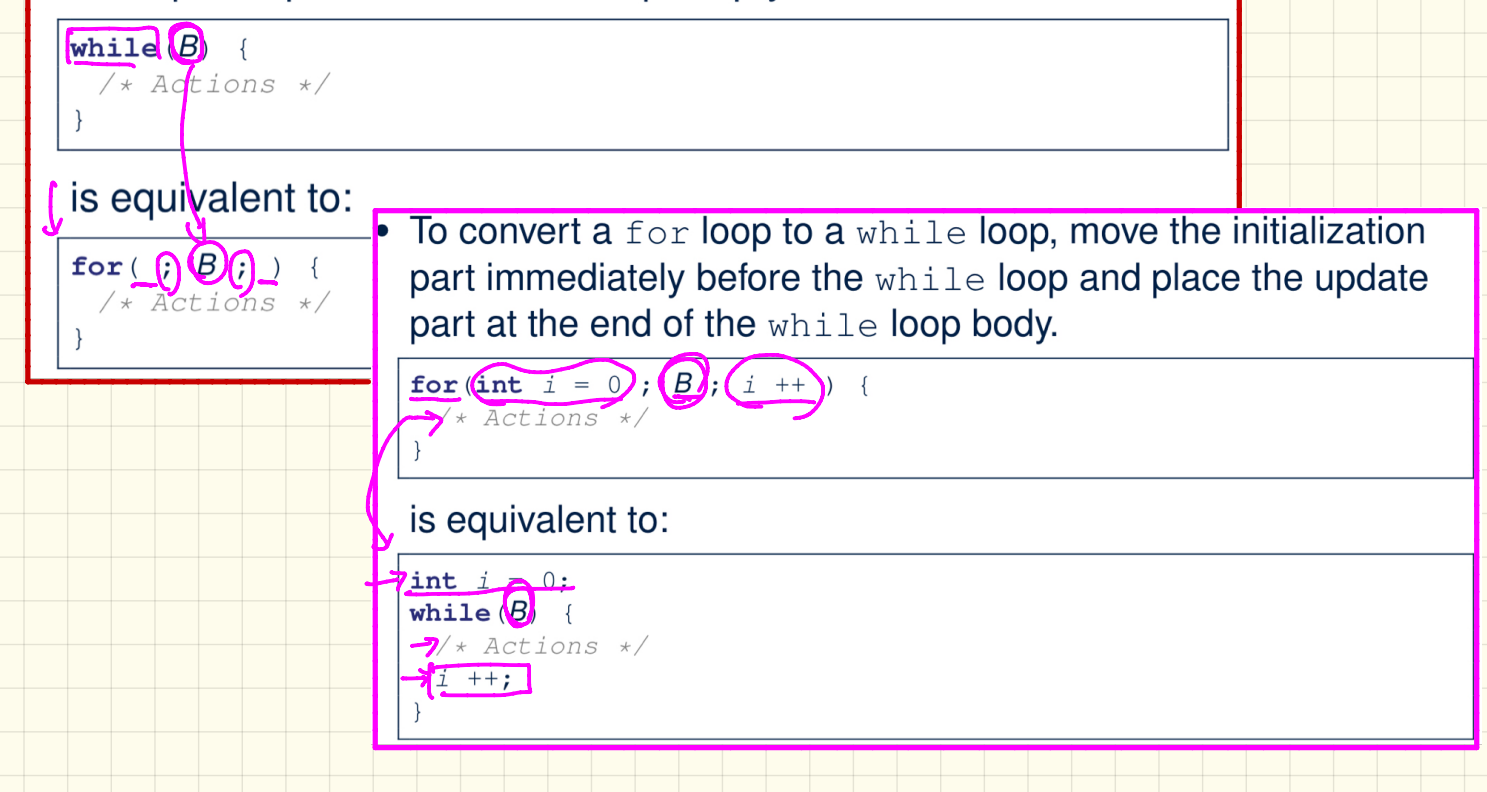

Stay Condition US. Exit Condition

• When does the loop exit (i.e., stop repeating Action 1)?

 $1(p 88 g) = 171.9$ 

- : UP && GD: exit condition
- When does the loop exit (i.e., stop repeating Action 2)?

while  $\varphi$   $||\varphi||$   $\leftrightarrow$  Action 2  $\not\sim$  }

 $\rightarrow$ while  $(p \& q)$  { /\* Action 1 \*/ }

$$
1(p \parallel q) = ext_{q \parallel q \perp q \perp q} \cdot (p \parallel q) = 1p \text{ as } lq
$$

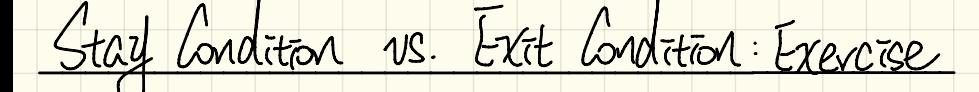

## Consider the following loop:

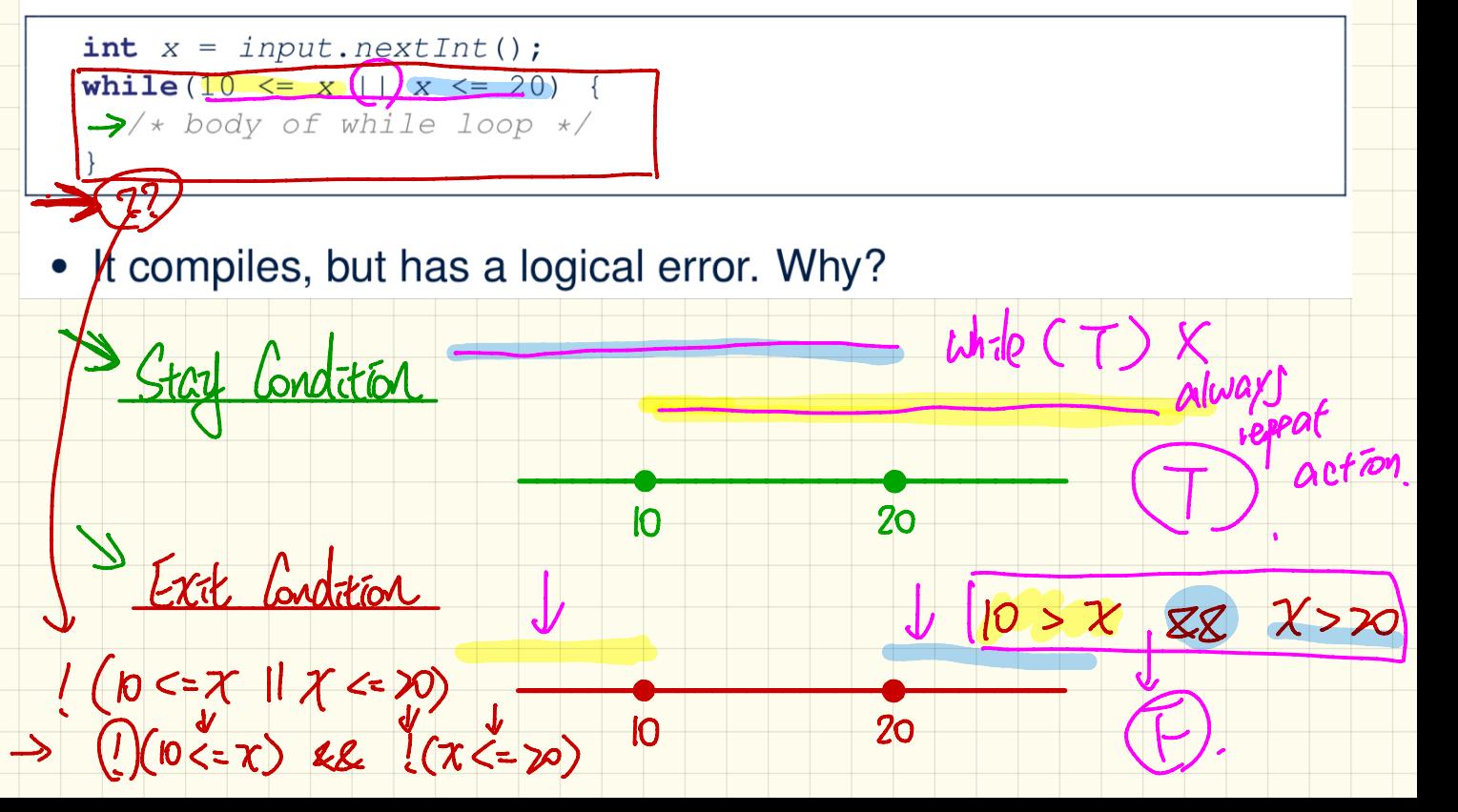

 $\frac{3 \times 24}{100}$  of Integens)(1) Wo pattern on stored values<br>last reduce<br>ca  $\frac{0}{440}$  880 830 790 740 660 650 590 510 440 Array of Integens)(1) Reclaration and Interditation: Approach I (Interdited)  $\frac{c}{101}$ []  $7a = \frac{2}{440}$ ,  $80, \frac{3}{8}$ ,  $\frac{3}{8}$ ,  $\frac{790}{10}$ ,  $\frac{150}{10}$ ,  $\frac{660}{10}$  $590,510,3440\sqrt{3}$ Reclaration and Interligation: Approach 2 (Assignments)  $\pi t[3 \tau a = new \pi t(10);$   $\pi a = a \pi a v a v^2 + \pi t^2$ <br>  $\pi a [0] = 940$ ;  $\pi a [1] = 680;$   $\pi a = a \pi a v^2 + \pi t^2$ <br>  $\pi a = a \pi a v a v^3 + \pi t^2$